# Reliability of Data Storage

## RAID 10

The simplest way to ensure data reliability is to "mirror" your hard drive - that is, have 2 paired disks where each is a copy of the other. The only way a pair can fail is if both of the drives fail. This is very fault tolerant as a pair fails only if both drives fail at the same time. If you have more data than a single pair can manage you simply link pairs in sequence, with your array working only all the pairs are working. This kind of setup is called RAID 10 or RAID 1+0.

For example suppose you had 3 full drives of data to worry about . To support them in RAID 10 you would actually need 6 disks consisting of 3 linked pairs. A linked pair fails only when both of its drives fail, and the entire array works only when all 3 linked pairs work:

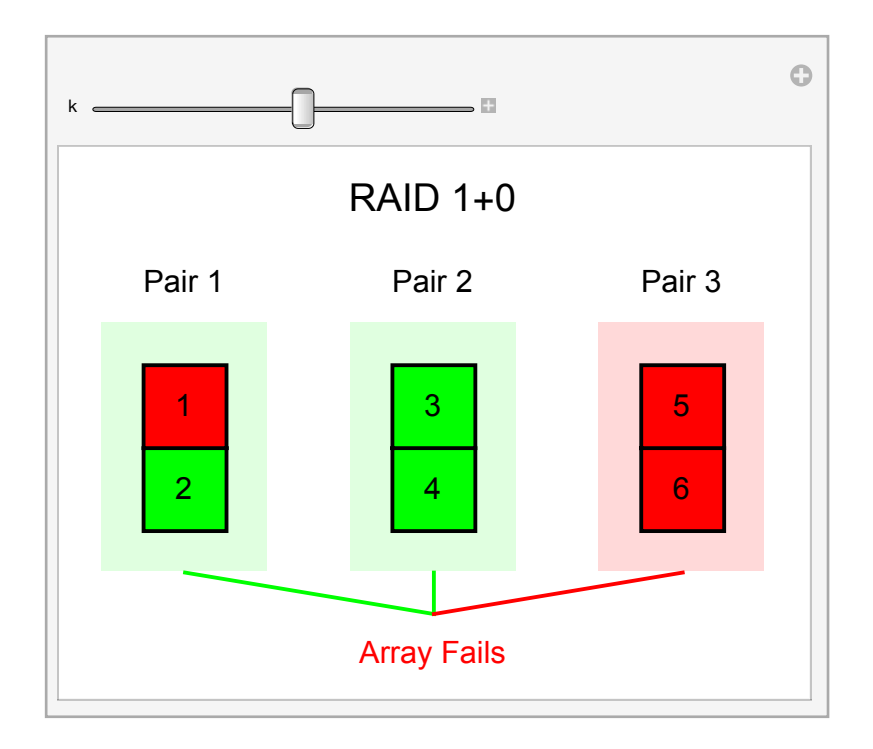

### RAID 5

RAID 5 works in a different way to secure data. Essentially rather than pairing drives it requires only a single extra drive - the single extra drive is the sum (parity) of the other 3. So if you had 3 drives plus a pairty drive, if the three drives stored the bits  $\{1,2,7\}$  the parity drive would store a  $1+2+7=10$ . If any one of the drives fail its values can be reconstructed from the parity drive - if the middle drive fails and the bit is  $\{1, X, 7, 10\}$  you can see that X must be 2.

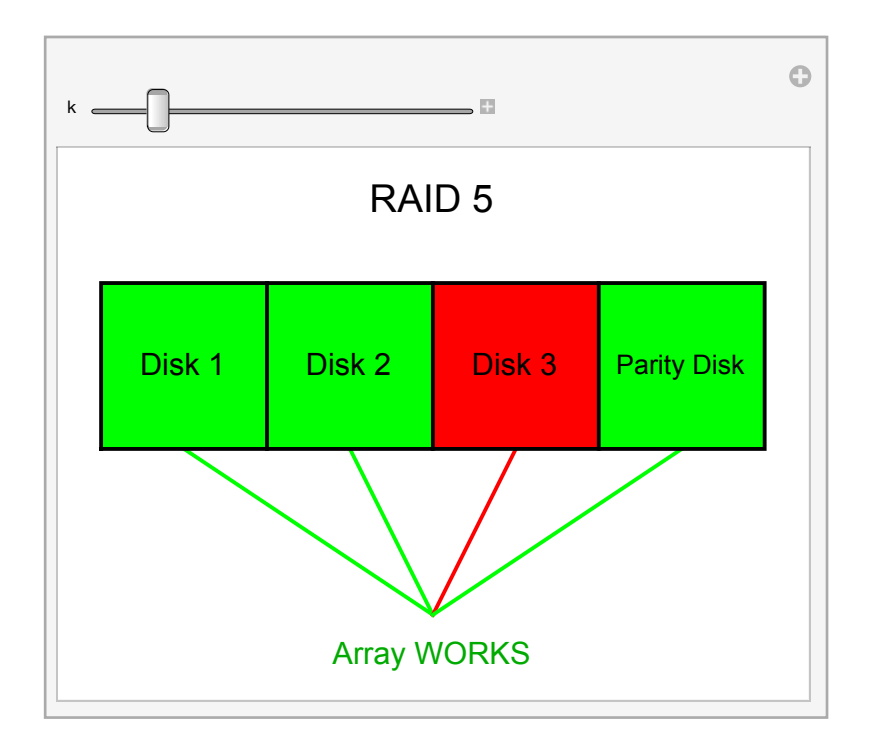

This is not as secure as RAID 10 as if any two drives fail the array will fail, but it uses fewer drives as well:

### Which is better: RAID 10 or RAID 5?

If you have the same money to spend to build a RAID 10 or RAID 5 array you can get more reliable drives if you go with RAID 5 as you can spend more on each disk. Let's say that for a RAID 10 array you can get 6 cheap disks with a mean lifespan of 5 years; for the same price you can build a RAID 5 array using 4 more expensive disks with a mean lifespan of 7 years:

```
cheapdisk = ExponentialDistribution[1 / 5];
gooddisk = ExponentialDistribution[1 / 7];
```
We can define a RAID 10 array by describing which of its drives must work for the array to work:

```
raid10 = ReliabilityDistribution [(a \vee b) \wedge (c \vee d) \wedge (e \vee f), {{a, cheapdisk},
     {b, cheapdisk}, {c, cheapdisk}, {d, cheapdisk}, {e, cheapdisk}, {f, cheapdisk}}];
```
Now we can ask what is the likeihood that a RAID 10 array will fail in under 3 years:

 $NProbability[ X \leq 3.0, X \approx 0]$ 

0.494826

This is still just better than using 3 drives together with no backups at all:

```
NProbability\left[ x \leq 3.0, x \approx \text{ReliabilityDistribution} \right]a \wedge b \wedge c, {{a, cheapdisk}, {b, cheapdisk}, {c, cheapdisk}}]
```
0.834701

Likewise we can define a RAID 5 array by describing the cases in which it will work:

```
raid5 = ReliabilityDistribution [(a \wedge b \wedge c) \vee (a \wedge c \wedge d) \vee (b \wedge c \wedge d) \vee (a \wedge b \wedge d),
     {{a, gooddisk}, {b, gooddisk}, {c, gooddisk}, { d, gooddisk}}];
```
We can see the average time to failure for both types of arrays:

```
{Mean[raid10], Mean[raid5]}
```
 $\begin{bmatrix} 7 \\ -1 \end{bmatrix}$ 2 ,  $\frac{49}{12}$ 

**N[%]** {3.5, 4.08333}

We can also look at the medoan time to failure:

#### **{Median[raid10], Median[raid5]} // N**

{3.02753, 3.41122}

In both cases the means are noticeably larger than the medians, which is common in distributions with long tails.

Most importantly we can ask what is the chance that a RAID 5 array will last longer than a RAID 10 array:

#### **Probability** $\left[ x > y, \ \{x \approx \text{raid5}, \ y \approx \text{raid10} \} \right]$

93 980 824 171 337 155

#### **N[%]**

0.548514

So our RAID 5 arrays are on average a bit better than the RAID 10 arrays. We can take a look at what fraction of the arrays survive over time:

```
Plot[ Evaluate[ {SurvivalFunction[ raid10, x], SurvivalFunction[raid5, x]}],
 {x, 0, 10}, PlotLegends → {"RAID 10", "RAID 5"},
AxesLabel → {"time", None}, PlotLabel → "Fractions of arrays surviving"]
```
2 4 6 8 10 time 0.2 0.4 0.6 0.8 1.0 Fractions of arrays surviving  $-$  RAID 10  $-$  RAID 5

You might ask the question of how the extra lifespan of the "good disks" factors into this analysis. One way to do this is to take advtange of *Mathematica*'s Manipulate command to reconstruct the previous graph for different values of the "good disk" lifespan, say as this lifespan starts at 5 years (same as the "cheap disks") up to 10 years:

```
Manipulate[cd = ExponentialDistribution[1 / 5];
 gd = ExponentialDistribution[1 / gdm];
 raid10a = ReliabilityDistribution[(\mathbf{a} \vee \mathbf{b}) \wedge (\mathbf{c} \vee \mathbf{d}) \wedge (\mathbf{e} \vee \mathbf{f}),
    \{\{a, cd\}, \{b, cd\}, \{c, cd\}, \{d, cd\}, \{e, cd\}, \{f, cd\}\}\}\;raid5a = ReliabilityDistribution [(a \wedge b \wedge c) \vee (a \wedge c \wedge d) \vee (b \wedge c \wedge d) \vee (a \wedge b \wedge d),
    {{a, gd}, {b, gd}, {c, gd}, { d, gd}}];
 Plot[ Evaluate[ {SurvivalFunction[ raid10a, x], SurvivalFunction[raid5a, x]}],
   {x, 0, 20}, PlotLegends → {"RAID 10", "RAID 5"},
  AxesLabel → {"time", None}, PlotLabel → "Fractions of arrays surviving"],
```
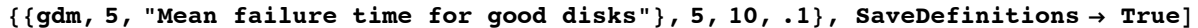

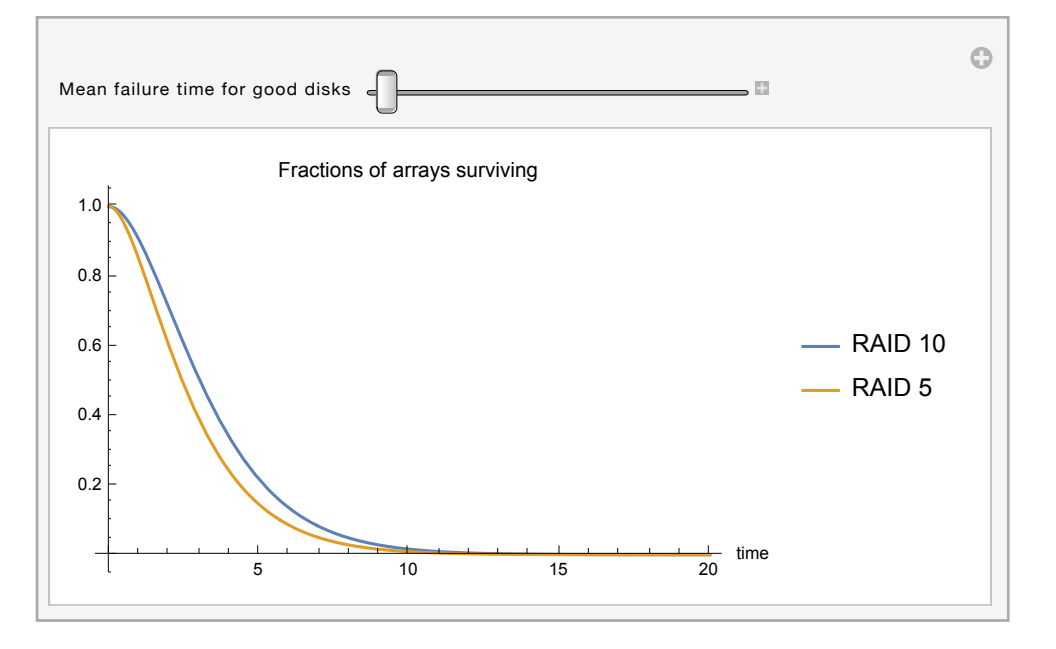

By moving the slider you should be able to see that when the disks used in the RAID 5 array have a mean failure time of around 6-6.1 years the two graphs are almost identical, and any values larger than about 6.5 years clearly puts the RAID 5 array ahead of the RAID 10 array in terms of survival rates.

Author: Dr. Christopher Moretti Revision Date: August 3rd, 2015.